## **SOP PENONAKTIFAN NAMA DOMAIN INSTANSI PENYELENGGARA NEGARA**

## **Dasar Hukum:**

1.Permen Kominfo Nomor 12 Tahun 2021 tentang Organisasi dan Tata Kerja Kementerian Komunikasi dan Informatika<br>2.Permen Kominfo Nomor 5 Tahun 2015 Tentang Registrar Nama Domain Instansi Penyelenggara Negara<br>3.Keputusan Dire

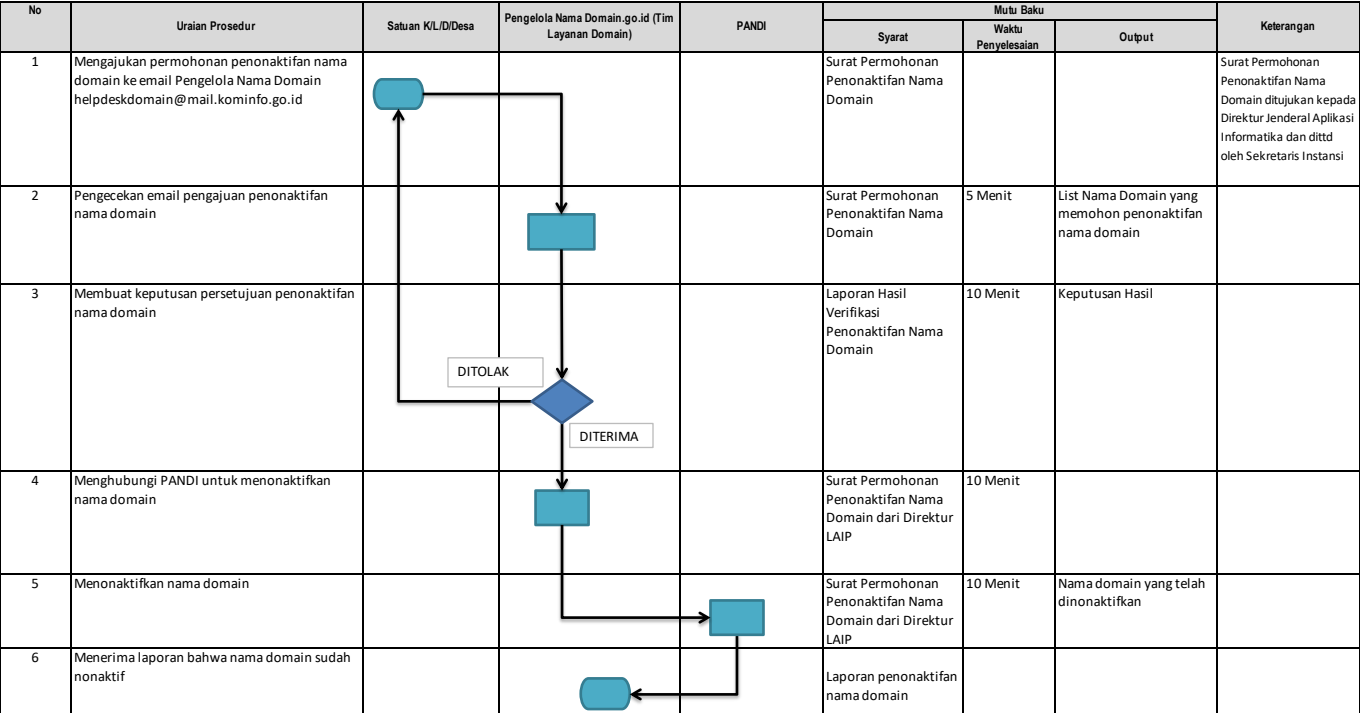

Direktur Layanan Aplikasi Informatika Pemerintahan

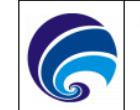

Ditandatangani secara elektronik oleh<br>Direktur Layanan Aplikasi Informatika<br>Pemerintahan

Bambang Dwi Anggono

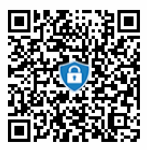